## Exceptions und der Fehlertext

07.05.2024 13:32:16

## **FAQ-Artikel-Ausdruck**

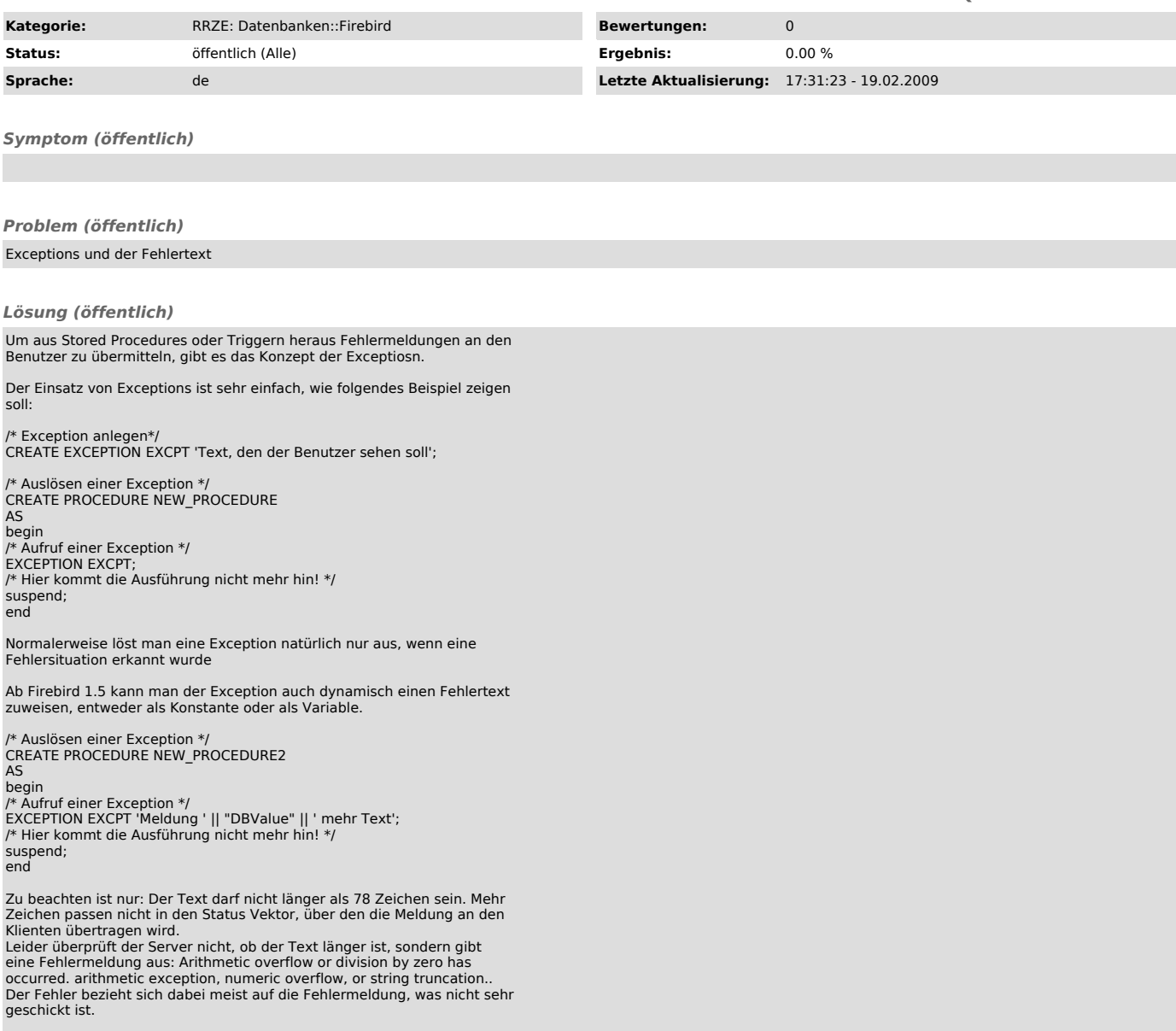